## **Barista Launch Task**

Barista built applications are launched in separate BBj sessions within the MDI, and require quite a few global variables, parameters, and established namespaces in order to function. These are normally created by the login process and the Barista MDI. The bax\_launch\_task.bbj "launcher" program bypasses the normal login and MDI, and creates the necessary parameters to allow a form or query to run outside of the MDI (SDI "standalone" mode).

The following system call is used to launch the appropriate form or defined query. *Note: the trailing space-dash-space is required and precedes the launch flags.* 

"C:\Program Files\basis\bin\bbj.exe" -tT0 -q -WD"C:\Program Files\barista" -c"C:\Program Files\barista\sys\config\enu\barista.cfg" "C:\Program Files\\barista\sys\prog\bax\_launch\_task.bbj" -

## **Launch Flags**

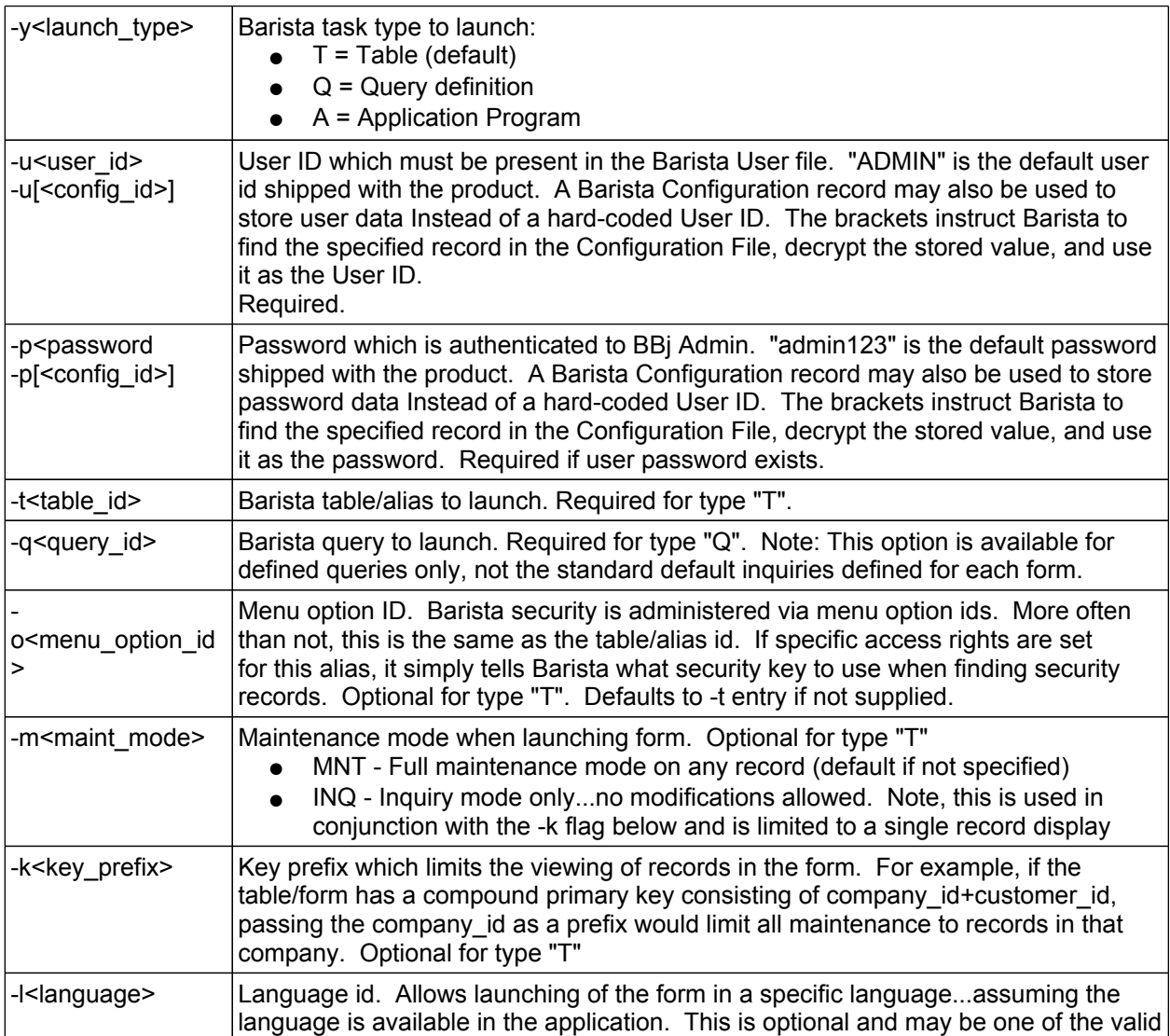

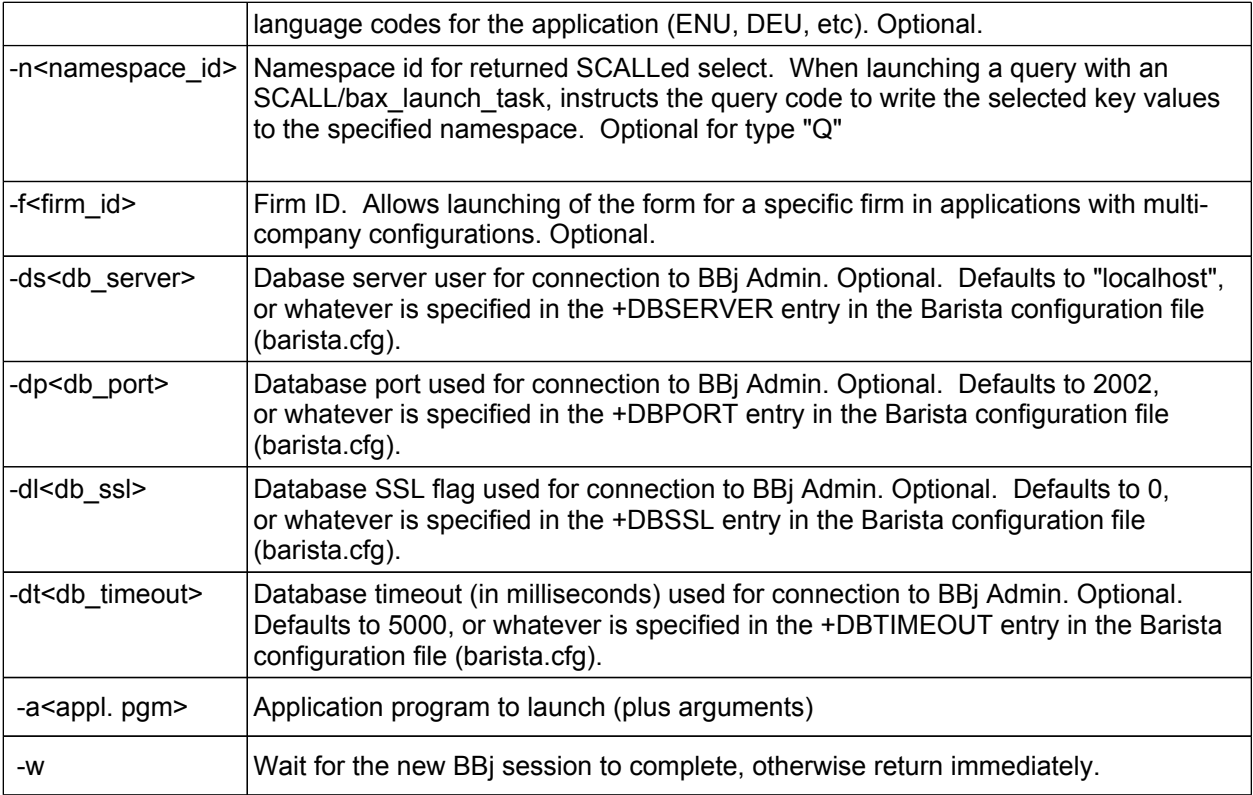